# Scientific Programming: Part B

Lecture 5

Luca Bianco - Academic Year 2020-21 luca.bianco@fmach.it [credits: thanks to Prof. Alberto Montresor]

# Dictionary: ADT

### **DICTIONARY**

 $\%$  Returns the value associated to key k, if present; returns none otherwise

```
OBJECT \text{lookup}(\text{OBJECT } k)
```
 $%$  Associates value v to key k

```
insert(OBJECT k, OBJECT v)
```
 $%$  Removes the association of key k  $remove(OBIECT k)$ 

Note: insert replaces the object associated to the key if already present

# Possible implementations of a dictionary

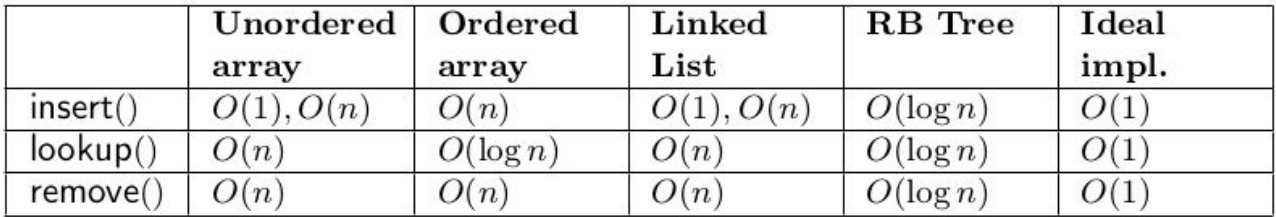

Ideal implementation: hash tables

- Choose a hash function h that maps each key  $k \in \mathcal{U}$  to an integer  $h(k)$
- The key-value  $\langle k, v \rangle$  is stored in a list at position  $h(k)$
- This vector is called hash table

### Hash table: definitions

- All the possible keys are contained in the universe set  $U$  of size  $u$
- The table is stored in list  $T[0...m-1]$  with size m
- An hash function is defined as:  $h: \mathcal{U} \to \{0, 1, \ldots, m-1\}$

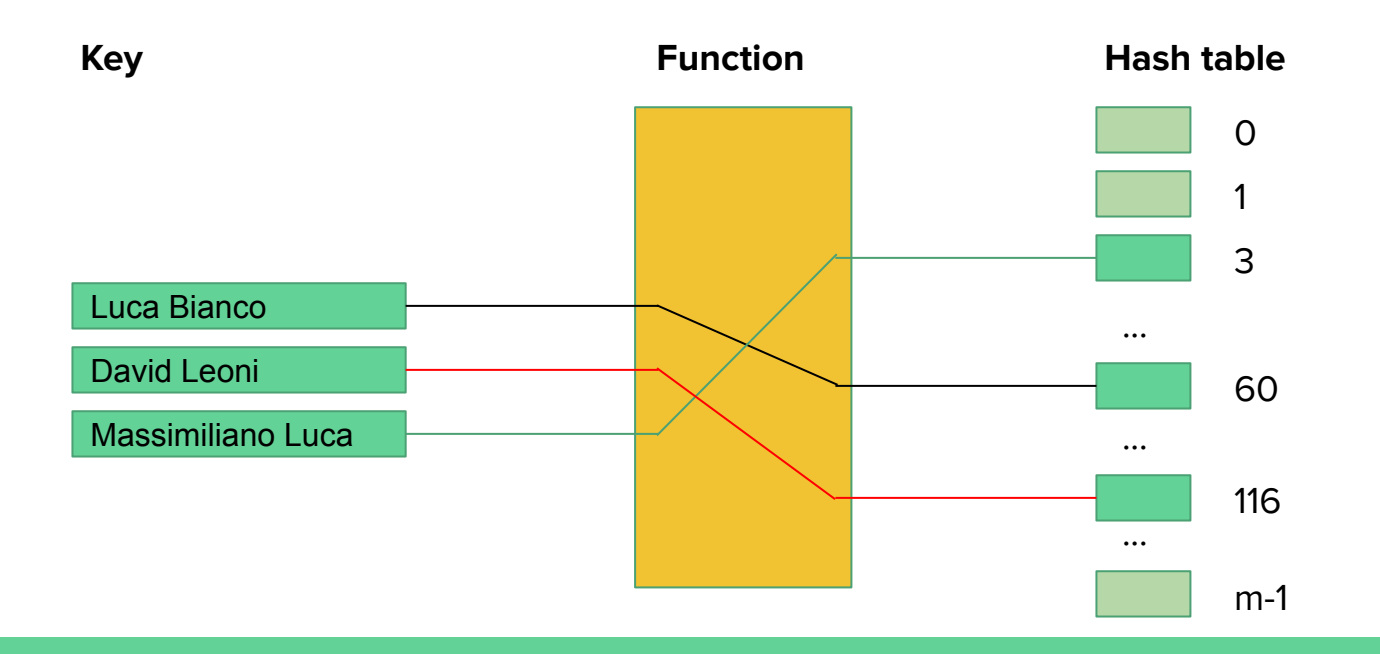

### Hash table: collisions

- When two or more keys in the dictionary have the same hash values, we say that a collision has happened
- Ideally, we want to have hash functions with no collisions

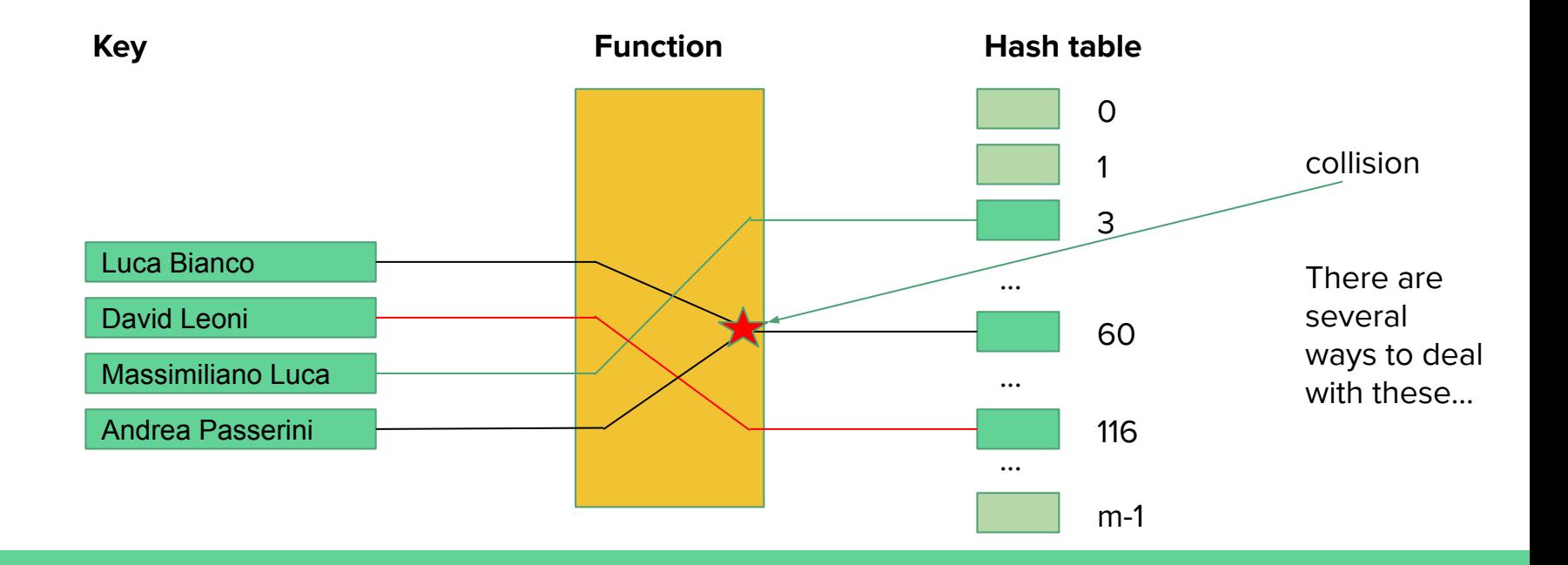

# Direct access tables

- All the possible keys are contained in the universe set  $U$  of size  $u$
- The table is stored in list  $T[0...m-1]$  with size m
- An hash function is defined as:  $h: \mathcal{U} \rightarrow \{0, 1, \ldots, m-1\}$

In some cases: the set  $\mathcal U$  is already a (small) subset of  $\mathbb Z^+$ 

### Example: days of the year

### Direct access tables

- We use the identity function  $h(k) = k$  as hash function
- We select  $m = u$

### Problems

- If  $u$  is very large, this approach may be infeasible
- large but the number of keys that are actually recorded • If  $u$  is is much smaller than  $u = m$ , memory is wasted

### Perfect hash function

- All the possible keys are contained in the universe set  $\mathcal U$  of size  $u$
- The table is stored in list  $T[0...m-1]$  with size m
- An hash function is defined as:  $h: \mathcal{U} \to \{0, 1, \ldots, m-1\}$

### **Definition**

A hash function  $h$  is called perfect if  $h$  is injective, i.e.  $\forall k_1, k_2 \in \mathcal{U}: k_1 \neq k_2 \Rightarrow h(k_1) \neq h(k_2)$ 

#### Examples

- $\bullet$  Students ASD 2005-2016 N. matricola in [100.090, 183.864]  $h(k) = k - 100.090, m = 83.774$
- Studentes enrolled in 2014 N. matricola in [173.185, 183.864]  $h(k) = k - 173.185, m = 10.679$

#### Problems

- Universe space is often large, sparse, unknown
- To obtain a perfect hash function is difficult

# **Hash functions**

### If collisions cannot be avoided

- Let's try to minimize their number
- We want hash functions that uniform distribute the keys into hash indexes  $[0 \dots m-1]$

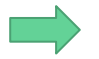

we will have to deal with collisions anyway. More on this later...

### Simple uniformity

- Let  $P(k)$  be the probability that key k is inserted in the table
- Let  $Q(i)$  be the probability that a key ends up in the *i*-th entry of the table

$$
Q(i) = \sum_{k \in \mathcal{U}: h(k) = i} P(k)
$$

• An hash function  $h$  has simple uniformity if:  $\forall i \in [0, \ldots, m-1]: Q(i) = 1/m$ 

# **Hash functions**

To obtain a hash function with simple uniformity, the probability  $distribution P should be known$ 

#### **Example**

if  $U$  is given by real number in [0,1] and each key has the same probability of being selected, then  $H(k) = |km|$  has simple uniformity

In the real world

- The key distribution may unknown or partially known
- Heuristic techniques are used to obtain an approximation of simple uniformity

#### Simple uniformity

- Let  $P(k)$  be the probability that key k is inserted in the table
- Let  $Q(i)$  be the probability that a key ends up in the *i*-th entry of the table

$$
Q(i) = \sum_{k \in \mathcal{U}: h(k) = i} P(k)
$$

• An hash function  $h$  has simple uniformity if:  $\forall i \in [0, \ldots, m-1]: Q(i) = 1/m$ 

# Hash functions: possible implementations

#### Assumption

Each key can be translated in a numerical, non-negative values, by reading their internal representation as a number.

#### Example: string transformation

- $\bullet$  ord(c): ordinal binary value of character c in ASCII
- $\sin(k)$ : binary representation of key k, by concatenating the binary values of its characters
- $int(b)$ : numerical value associated to the binary number b
- $\bullet$  int(k) = int(bin(k))

### Hash functions: possible implementations (the code)

ord → ascii

a character

binary!

Replace the b that stands for

representation of

```
def H(in string):
    d = \pi".join([str(bin(ord(x))) for x in in string]).replace("b","")
    int d = int(d, 2)return int d
                                  L: ord(L) = 76 bin(76) = 0b1001100L = "Luca"u: \text{ord}(u) = 117 \text{ bin}(117) = 0b1110101D = "David"c: ord(c) = 99 bin(99) = 0b1100011C = "Massimiliano"a: ord(a) = 97 bin(97) = 0b1100001E = "Andrea"01001100011101010110001101100001 -> 1,282,761,569
A = "Alberto"AI = "Alan Turing"people = [L, D, C, E, A, A1]for p in people:
    print("H('{}') \t=\t{; }", format(p, H(p)))H('Luca')1,282,761,569
                 =293,692,926,308
H('David')=H('Massimiliano')
                                   23, 948, 156, 761, 864, 131, 868, 341, 923, 439
H('Andrea')
                          71,942,387,426,657
                 =18, 415, 043, 350, 787, 183
H('Alberto')
                 =H('Alan Turing')
                                   39, 545, 995, 566, 905, 718, 680, 940, 135
                          =
```
### Hash function implementation

So far, we translated strings into big numbers.

**Question for you:** how do we convert these big numbers into values in [0, …, m-1] where m is the size of the hash table?

 $H('Luca')$ 1,282,761,569  $=$ H('David') 293,692,926,308  $=$ 23, 948, 156, 761, 864, 131, 868, 341, 923, 439 H('Massimiliano')  $=$ H('Andrea') 71,942,387,426,657  $=$ H('Alberto') 18, 415, 043, 350, 787, 183  $=$ H('Alan Turing') 39, 545, 995, 566, 905, 718, 680, 940, 135  $=$ 

### Hash function implementation

#### Division method

- Let  $m$  be a odd number (prime)
- $H(k) = int(k) \mod m$

Be careful that:

 $m = 2<sup>1</sup>$  means to consider the i least significant bits

```
def H(in string):
    d = \frac{\pi n}{n}.join([str(bin(ord(x))) for x in in string]).replace("b","")
    int d = int(d, 2)return int d
def my hash fun(key str, m = 383):
    h = H(key str)hash key = h % m
    return hash key
L = "Luca"D = "David"= "Massimiliano"
E = "Andrea"A = "Alberto"AI = "Alan Turing"people = [L, D, C, E, A, A1]prime = 383for p in people:
    print("{} \t {:,} mod {}\t\t Index: {}".format(p, H(p),prime,my hash fun(p,prime)))
```
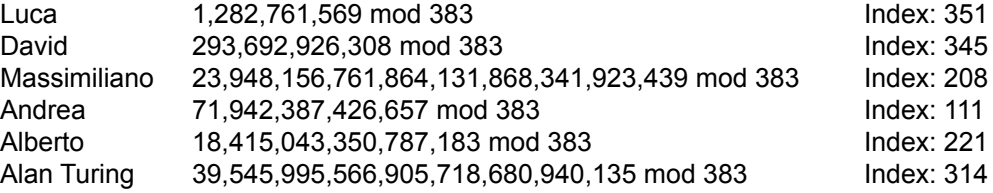

# Conflicts: separate chaining

### Idea

- The keys with the same value  $h$  are stored in a monodirectional list / dynamic vector
- The  $H(k)$ -th slot in the hash table contains the list/vector associated to  $k$

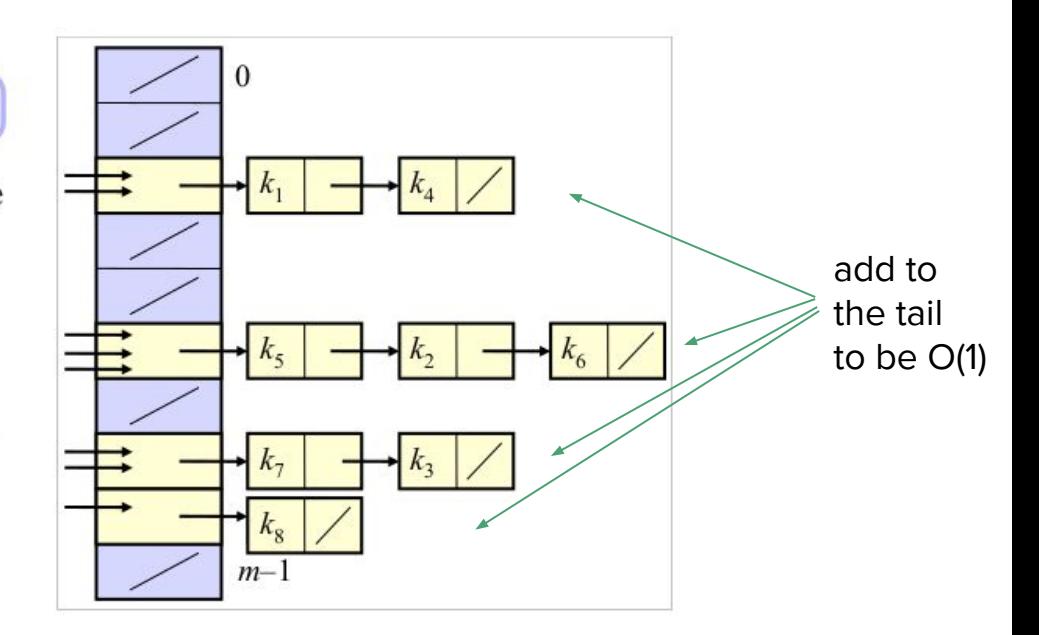

Another possible method is to look for another place in the hash table where we can put the value (open addressing).

# Separate chaining: complexity

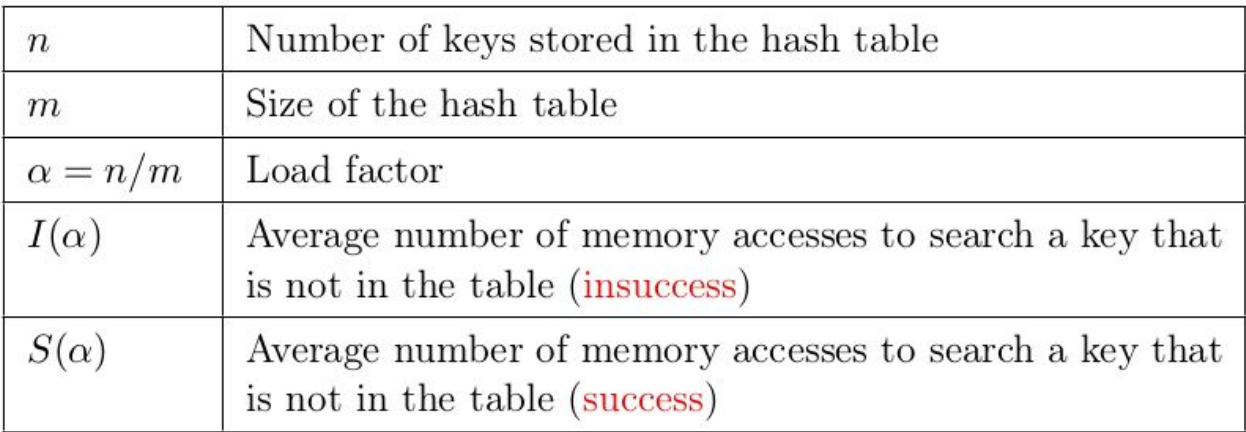

Worst case analysis

- $\bullet$  All the keys are inserted in a unique list
- insert():  $\Theta(1)$
- lookup(), remove():  $\Theta(n)$

# Separate chaining: complexity

Average case analysis

 $\bullet\,$  Let's assume the hash function has simple uniformity

• Hash function computation:  $\Theta(1)$ , to be added to all searches

all places have the same probability of contain one element

How long the lists are?

• The expected length of a list is equal to  $\alpha = n/m$ 

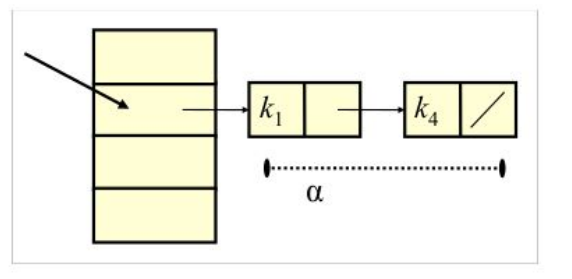

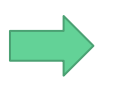

alpha is the average length of each list

# Separate chaining: complexity

#### Insuccess

- When searching for a missing key, all the keys in the list must be read
- Expected cost:  $\Theta(1) + \alpha$

#### **Success**

• When searching for a key included in the table, on average half of the keys in the **s** list must be read.<br> **•** Expected cost:  $\Theta(1) + \alpha/2$ 

What is the meaning of the load factor?

- The cost factor of every operation is influenced by the load factor
- If  $m = O(n)$ ,  $\alpha = O(1)$
- In such case, all operations are  $O(1)$  in expectation
- If  $\alpha$  becomes too large, the size of the hash table can be doubled through dynamic vectors

# Hash table: rules for hashing objects

Rule: If two objects are equal, then their hashes should be equal

• If you implement  $\text{__eq__}()$ , then you should implement function  $_{-}$ hash $_{-}$ () as well

Rule: If two objects have the same hash, then they are likely to be equal

• You should avoid to return values that generate collisions in your hash function.

Rule: In order for an object to be hashable, it must be immutable

The hash value of an object should not change over time  $\bullet$ 

[https://www.asmeurer.com/blog/posts/what-happens-when-you-mess-with-hashing-in-python/]

### Hash table: sample code  $(m = 11)$

#### class HashTable:

```
# the table is a list of m empty lists
def init (self. m):
   self_table = [] for i in range(m)]
```

```
#converts a string into an integer (our keys will be strings only)
def H(self, kev):
   d = "".join([str(bin(ord(x))) for x in key]).replace("b", "")int d = int(d, 2)return int d
```

```
#gets a string and converts it into a hash-key
def hash function(self, str obj):
    #m is inferred from the length of the table
   m = len(selfh = self.H(str obj)hash key = h % m
   return hash key
```

```
#adds a pair (key, value) to the hash table
def insert(self, kev, value);
   index = self.hash function(key)pair to deal 
    self.table[index].append((key, value))
#removes the value associated to key if it exists with collisions
def remove(self, key):
    index = self.hash function(key)for el in self.table[index]:
       if el[0] == key:
            self.table[index].remove(el)
            break
#returns the value associated to key or None
def search(self, key):
    index = self.hash function(key)for el in self.table[index]:
       if el[0] == key:
            return el[1]
#converts the table to a string
def str (self):
    return str(self.table)
```

```
if
  name = "main":
    mvHash = HashTable(11)myHash.insert("Luca".27)
   myHash.insert("David".5)
    myHash.insert("Massimiliano", 12)
    myHash.insert("Andrea", 15)
   myHash.insert("Alberto", 12)
    myHash.insert("Alan", 1)
    print(myHash)
    kev = "Luca"print("{}} -> {}".format(key, myHash.search(key)))
    myHash.remove("Luca")
    key = "Thomas'print("{}} -> {}".format(key, myHash.search(key)))
    print(myHash)
```
[[('Andrea', 15)], [**('Luca', 27), ('David', 5), ('Alberto', 12)**], [], [], [('Alan', 1)], [], [('Massimiliano', 12)], [], [], [], []]

Luca -> 27 Thomas -> None

[[('Andrea', 15)], [**('David', 5), ('Alberto', 12)**], [], [], [('Alan', 1)], [], [('Massimiliano', 12)], [], [], [], []]

#### **SOME CONFLICTS!**

### Hash table: sample code  $(m = 17)$

#### class HashTable:

```
# the table is a list of m empty lists
def init (self. m):
   self_table = [] for i in range(m)]
```

```
#converts a string into an integer (our keys will be strings only)
def H(self, kev):
   d = "".join([str(bin(ord(x))) for x in key]).replace("b", "")int d = int(d, 2)return int d
```

```
#gets a string and converts it into a hash-key
def hash function(self, str obj):
    #m is inferred from the length of the table
   m = len(selfh = self.H(str obj)hash key = h % m
   return hash key
```

```
#adds a pair (key, value) to the hash table
def insert(self, kev, value);
   index = self.hash function(key)self.table[index].append((key, value))
#removes the value associated to key if it exists
def remove(self, key):
    index = self.hash function(key)for el in self.table[index]:
       if el[0] == key:
            self.table[index].remove(el)
            break
#returns the value associated to key or None
def search(self, key):
   index = self.hash function(key)for el in self.table[index]:
        if el[0] == key:
            return el[1]
#converts the table to a string
```
def str (self):

return str(self.table)

```
if name == " main ":
    mvHash = HashTable(17)myHash.insert("Luca", 27)
    myHash.insert("David", 5)
    myHash.insert("Massimiliano".12)
    myHash.insert("Andrea".15)
    myHash.insert("Alberto", 12)
    myHash.insert("Alan", 1)
    print(myHash)
    kev = "Luca"print("{}} -> {}".format(key, myHash.search(key)))
    myHash.remove("Luca")
    kev = "Thomas"print("{}} -> {}".format(key, myHash.search(key)))
    print(myHash)
```
[[], [], [], [], [], [], [('Alan', 1)], [], [], [('Andrea', 15)], [], [], [('David', 5)], [('Massimiliano', 12)], [], [('Luca', 27)], [('Alberto', 12)]] Luca -> 27 Thomas -> None [[], [], [], [], [], [], [('Alan', 1)], [], [], [('Andrea', 15)], [], [], [('David', 5)], [('Massimiliano', 12)], [], [], [('Alberto', 12)]]

#### **NO CONFLICTS!**

# In python...

Python sets and dict

- Are implemented through hash tables
- Sets are degenerate forms of dictionaries, where there are no values, only keys

Unordered data structures

• Order between keys is not preserved by the hash function; this is why you get unordered results when you print them

# Python built-in: set

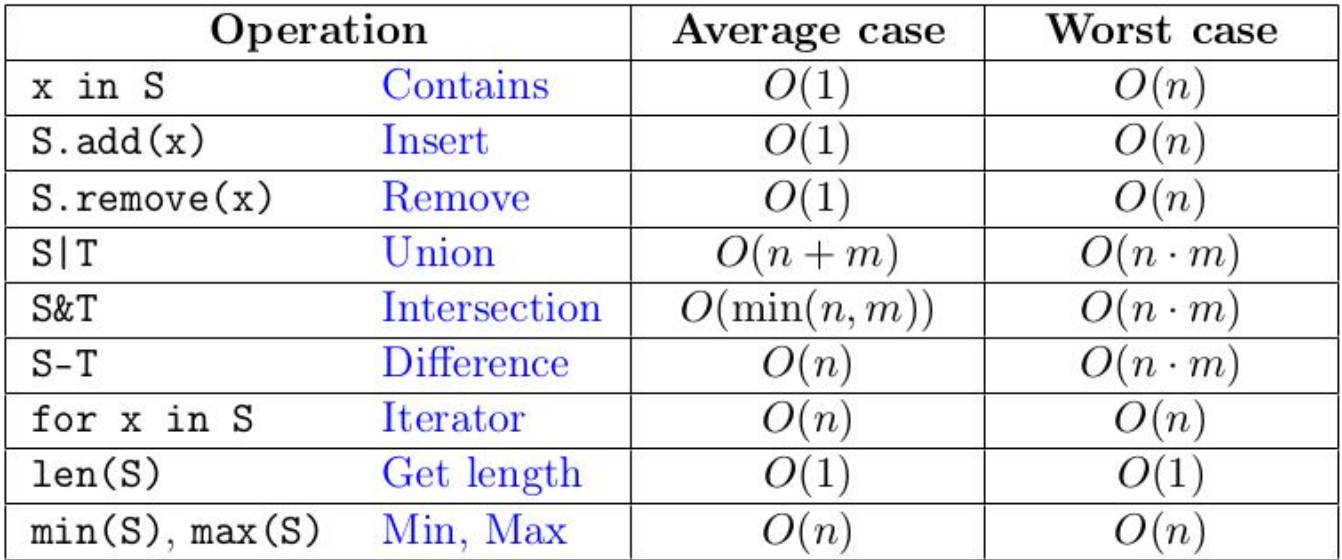

$$
n = \texttt{len}(\mathbf{S}), m = \texttt{len}(\mathbf{T})
$$

https://docs.python.org/2/library/stdtypes.html#set

# Python built-in: dictionary

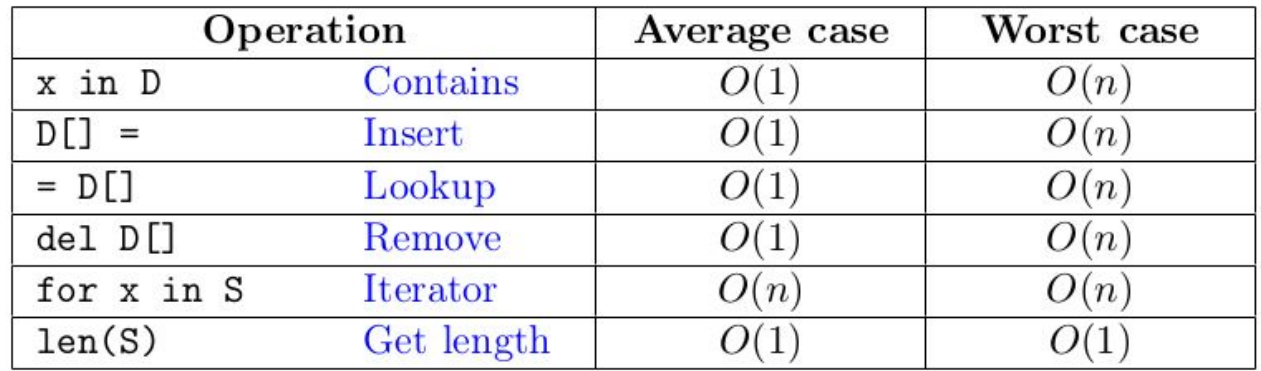

$$
n = \texttt{len}(\texttt{S}), m = \texttt{len}(\texttt{T})
$$

#### **Stack**

A linear, dynamic data structure, in which the operation "remove" returns (and removes) a predefined element: the one that has remained in the data structure for the least time

#### **STACK**

% Returns **True** if the stack is empty **boolean** is  $Empty()$ 

% Returns the size of the stack int  $size()$ 

 $\%$  Inserts v on top of the stack  $push(OBIECT v)$ 

% Removes the top element of the stack and returns it to the caller  $OBIECT$  pop $()$ 

% Read the top element of the stack, without modifying it OBJECT peek()

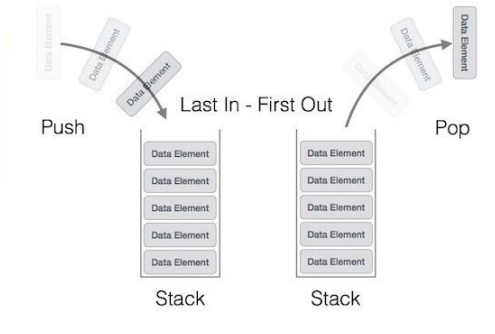

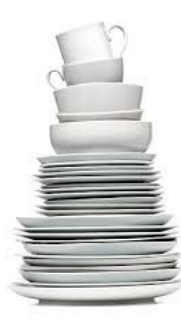

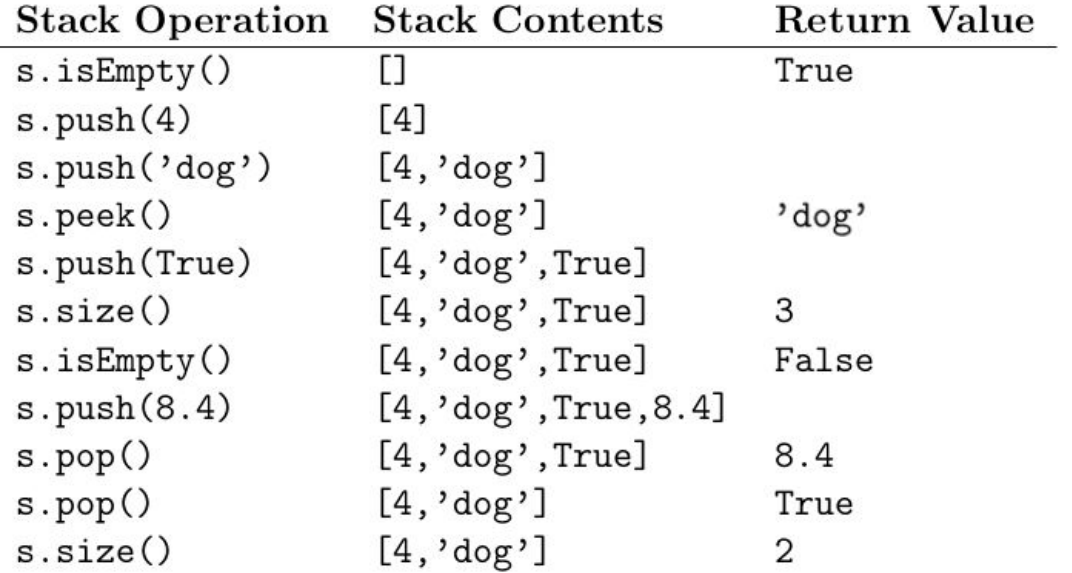

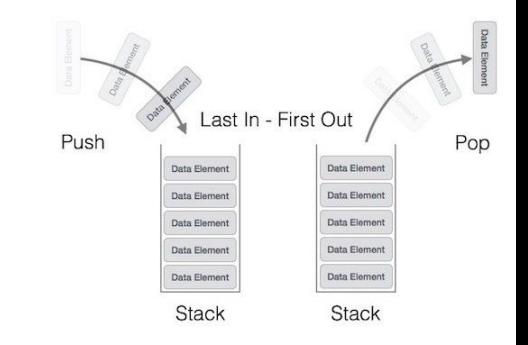

Possible uses

- $\bullet$  In languages like Python:
	- Compiler: To balance parentheses
	- $\bullet$  In the the interpreter: A new activation record is created for each function call
- In graph analysis:
	- To perform visits of the entire graph

### **Possible implementations**

- Through bidirectional lists
	- reference to the top element
- Through vectors
	- limited size, small overhead

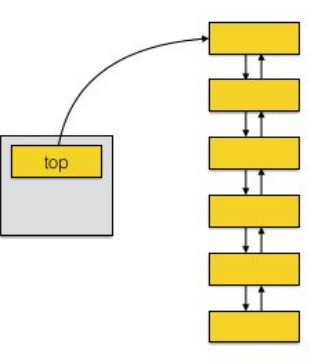

top

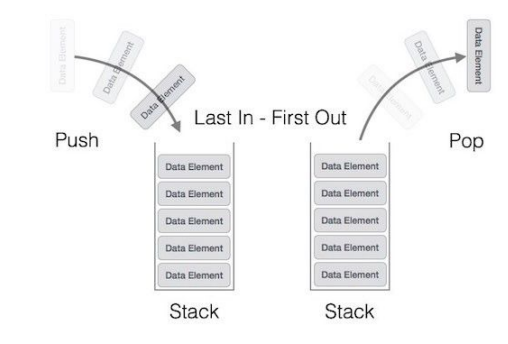

Possible uses

- $\bullet$  In languages like Python:
	- Compiler: To balance parentheses
	- $\bullet$  In the the interpreter: A new activation record is created for each function call
- In graph analysis:
	- To perform visits of the entire graph

### **Possible implementations**

- Through bidirectional lists
	- reference to the top element
- Through vectors
	- limited size, small overhead

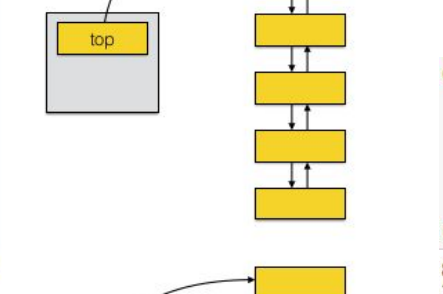

top

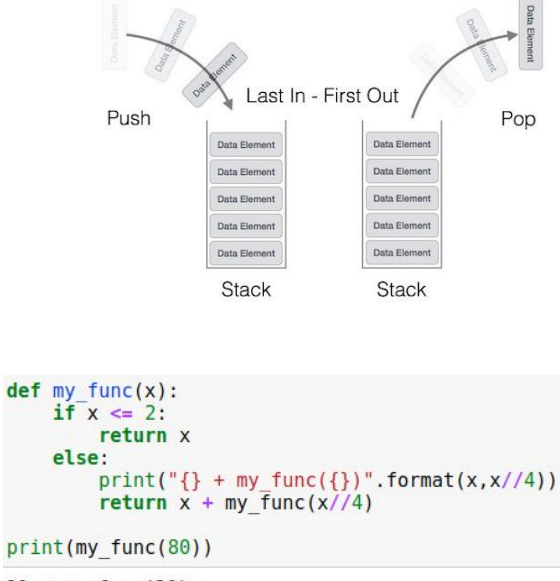

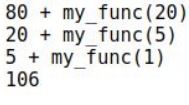

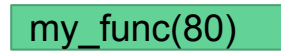

Possible uses

- $\bullet$  In languages like Python:
	- Compiler: To balance parentheses
	- $\bullet$  In the the interpreter: A new activation record is created for each function call
- In graph analysis:
	- To perform visits of the entire graph

### **Possible implementations**

- Through bidirectional lists
	- reference to the top element
- Through vectors
	- limited size, small overhead

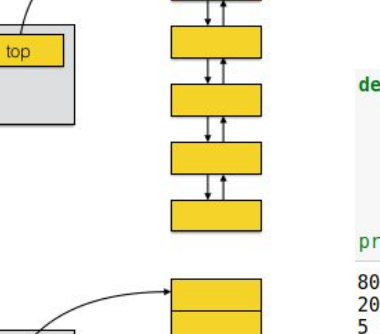

top

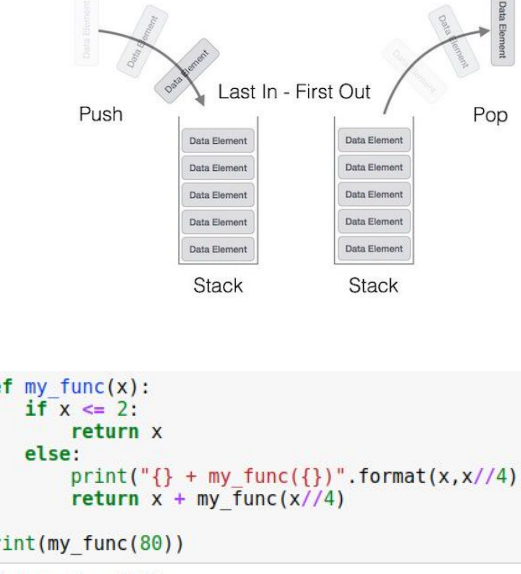

 $\overline{1}$ 

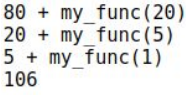

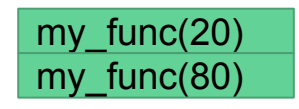

Possible uses

- In languages like Python:
	- Compiler: To balance parentheses
	- $\bullet$  In the the interpreter: A new activation record is created for each function call
- In graph analysis:
	- To perform visits of the entire graph

### **Possible implementations**

- Through bidirectional lists
	- reference to the top element
- Through vectors
	- limited size, small overhead

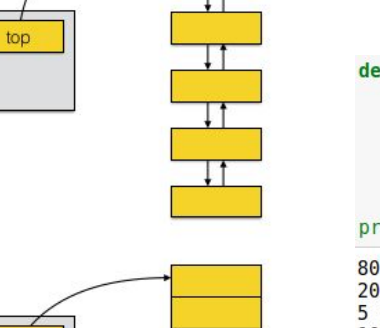

top

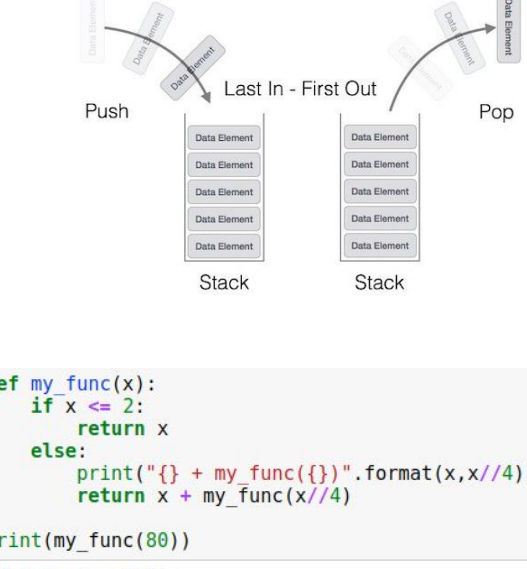

(Fax)

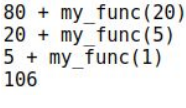

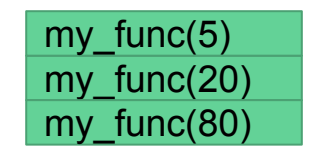

Possible uses

- $\bullet$  In languages like Python:
	- Compiler: To balance parentheses
	- $\bullet$  In the the interpreter: A new activation record is created for each function call
- In graph analysis:
	- To perform visits of the entire graph

### **Possible implementations**

- Through bidirectional lists
	- reference to the top element
- Through vectors
	- limited size, small overhead

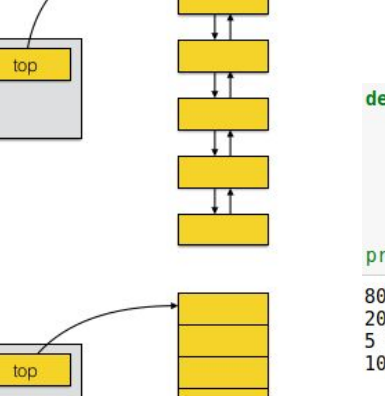

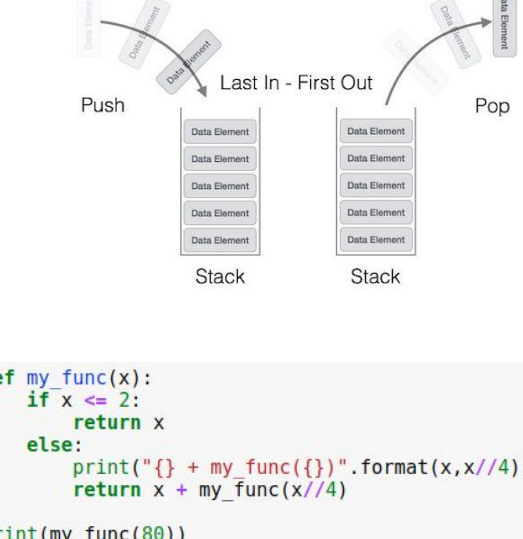

 $\sqrt{a}$ 

#### $80 + my func(20)$  $20 + my$  func(5)  $5 + my$  func(1) 106

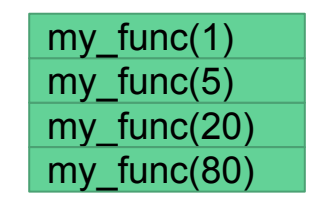

Possible uses

- $\bullet$  In languages like Python:
	- Compiler: To balance parentheses
	- $\bullet$  In the the interpreter: A new activation record is created for each function call
- In graph analysis:
	- To perform visits of the entire graph

### **Possible implementations**

- Through bidirectional lists
	- $\bullet$  reference to the top element
- Through vectors
	- limited size, small overhead

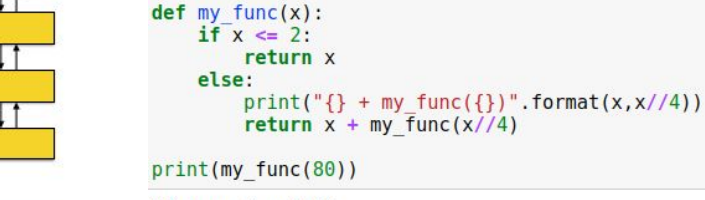

top

top

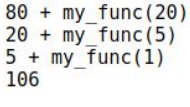

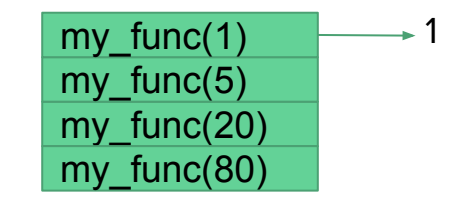

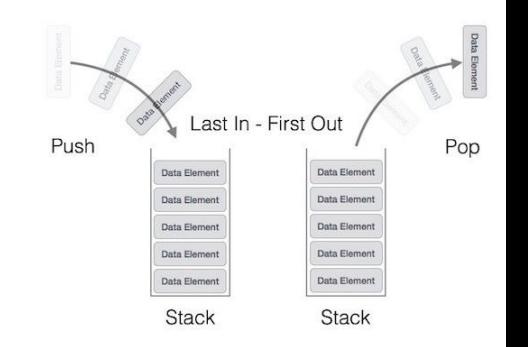

Possible uses

- $\bullet$  In languages like Python:
	- Compiler: To balance parentheses
	- $\bullet$  In the the interpreter: A new activation record is created for each function call
- In graph analysis:
	- To perform visits of the entire graph

### **Possible implementations**

- Through bidirectional lists
	- reference to the top element
- Through vectors
	- limited size, small overhead

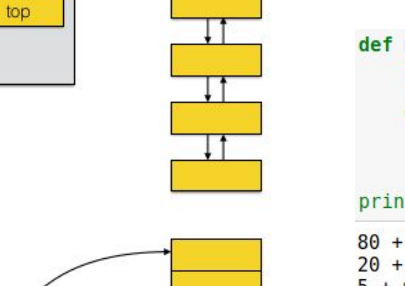

top

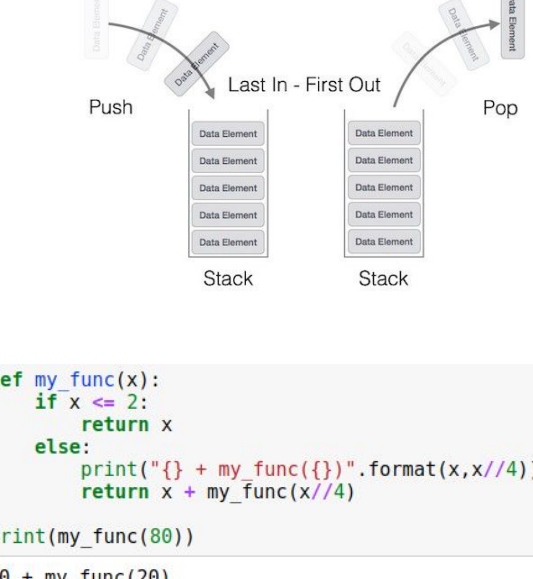

 $\sqrt{2}$ 

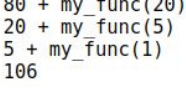

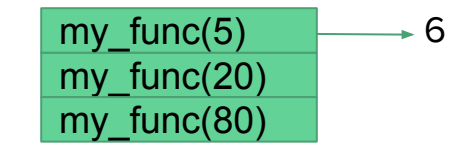

Possible uses

- In languages like Python:
	- Compiler: To balance parentheses
	- $\bullet$  In the the interpreter: A new activation record is created for each function call
- In graph analysis:
	- To perform visits of the entire graph

### **Possible implementations**

- Through bidirectional lists
	- reference to the top element
- Through vectors
	- limited size, small overhead

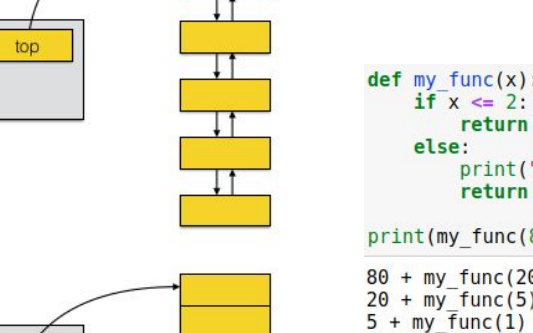

top

106

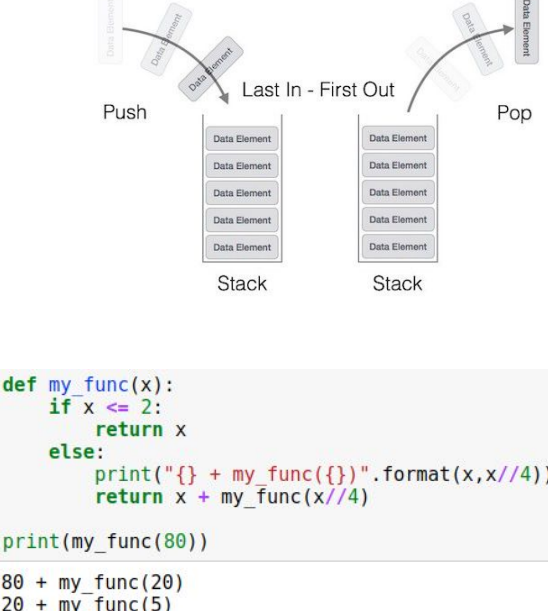

 $\overline{1}$ 

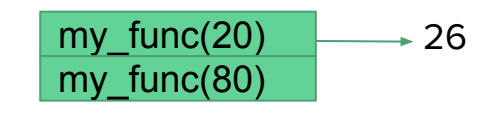

#### Possible uses

- $\bullet$  In languages like Python:
	- Compiler: To balance parentheses
	- $\bullet$  In the the interpreter: A new activation record is created for each function call
- In graph analysis:
	- To perform visits of the entire graph

### **Possible implementations**

- Through bidirectional lists
	- $\bullet$  reference to the top element
- Through vectors
	- limited size, small overhead

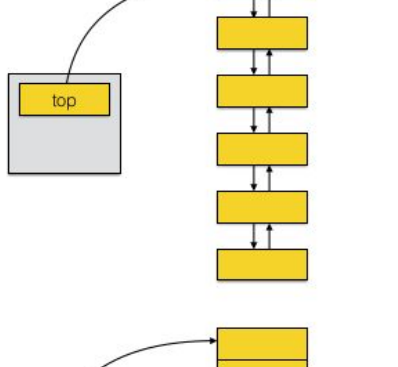

top

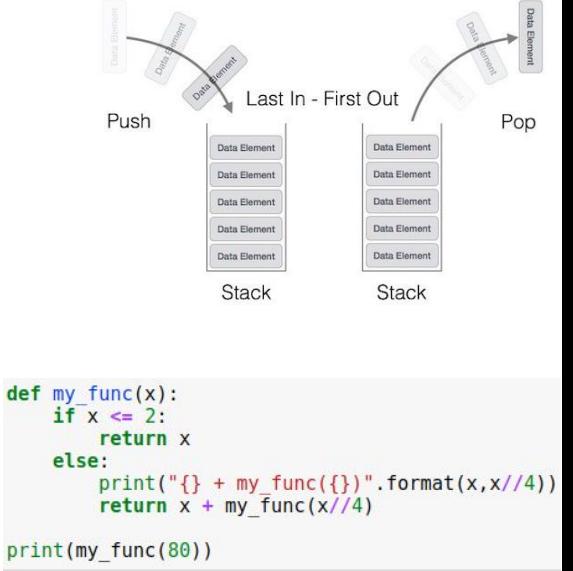

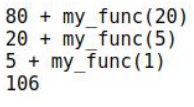

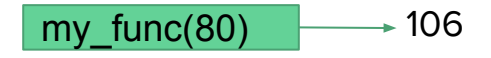

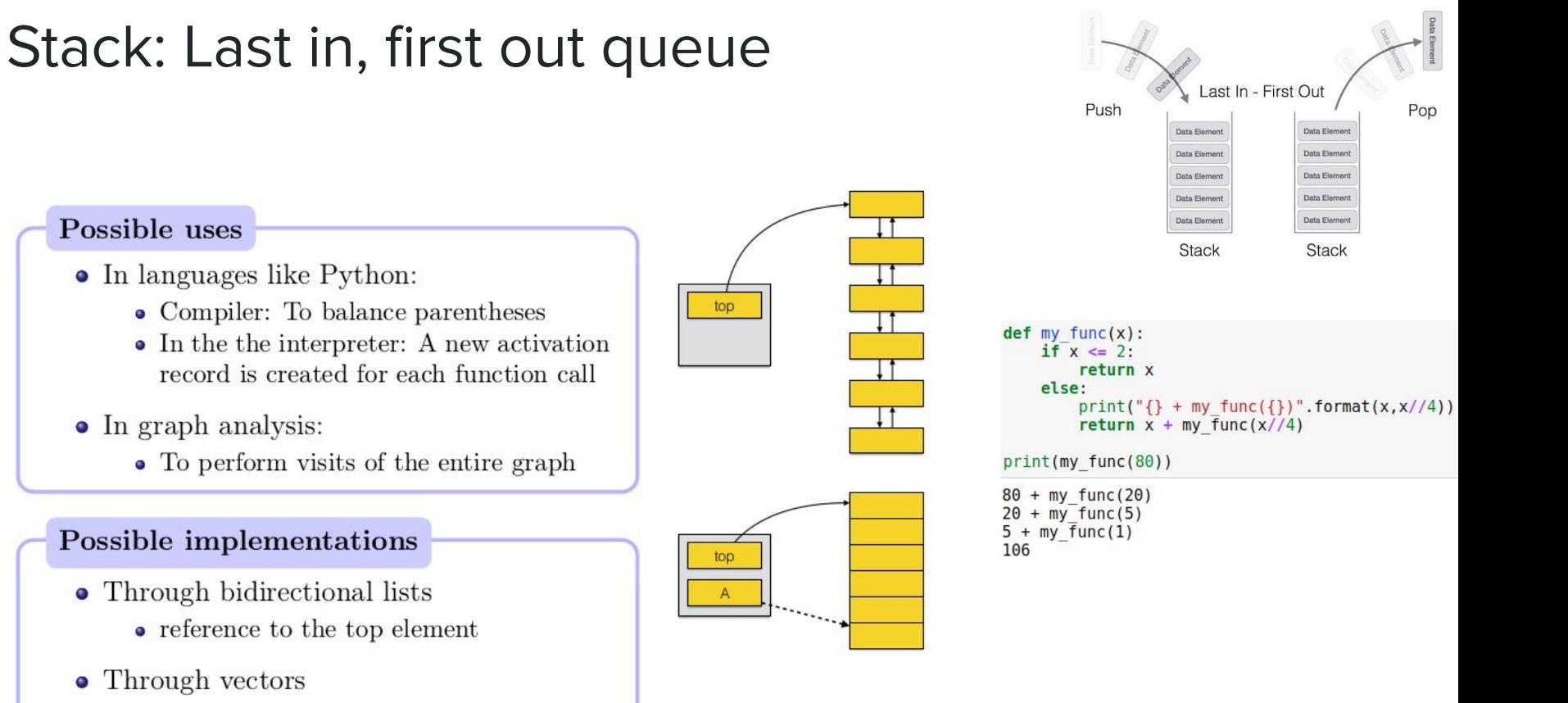

• limited size, small overhead

#### Possible uses

- In languages like Python:
	- Compiler: To balance parentheses
	- $\bullet$  In the the interpreter: A new activation record is created for each function call

top

top

- In graph analysis:
	- To perform visits of the entire graph

### **Possible implementations**

- Through bidirectional lists
	- reference to the top element
- Through vectors
	- limited size, small overhead

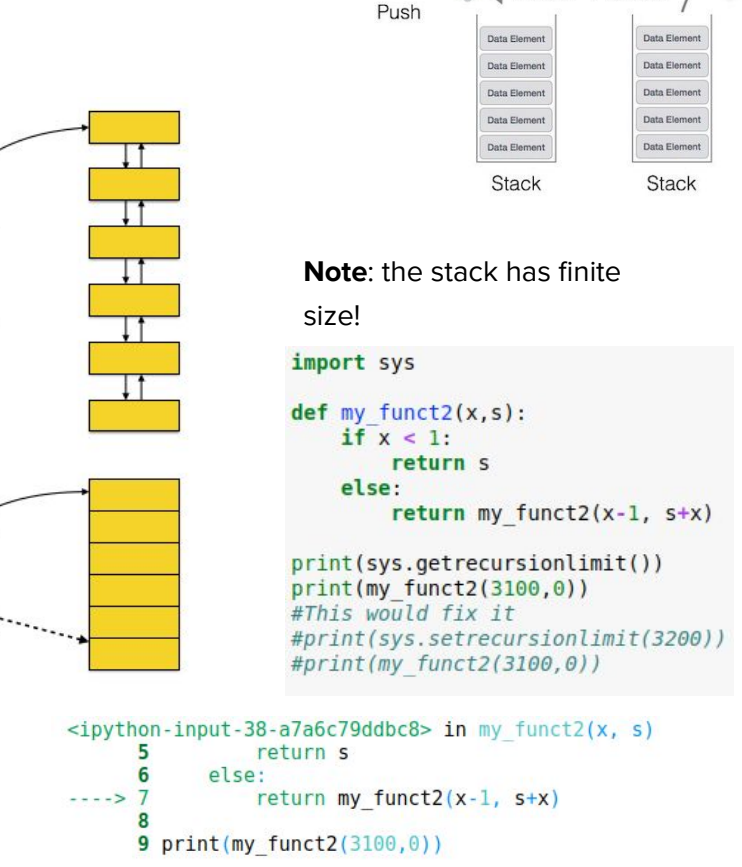

Last In - First Out

Pop

RecursionError: maximum recursion depth exceeded in comparison

# **Stack: implementation**

#### class Stack:

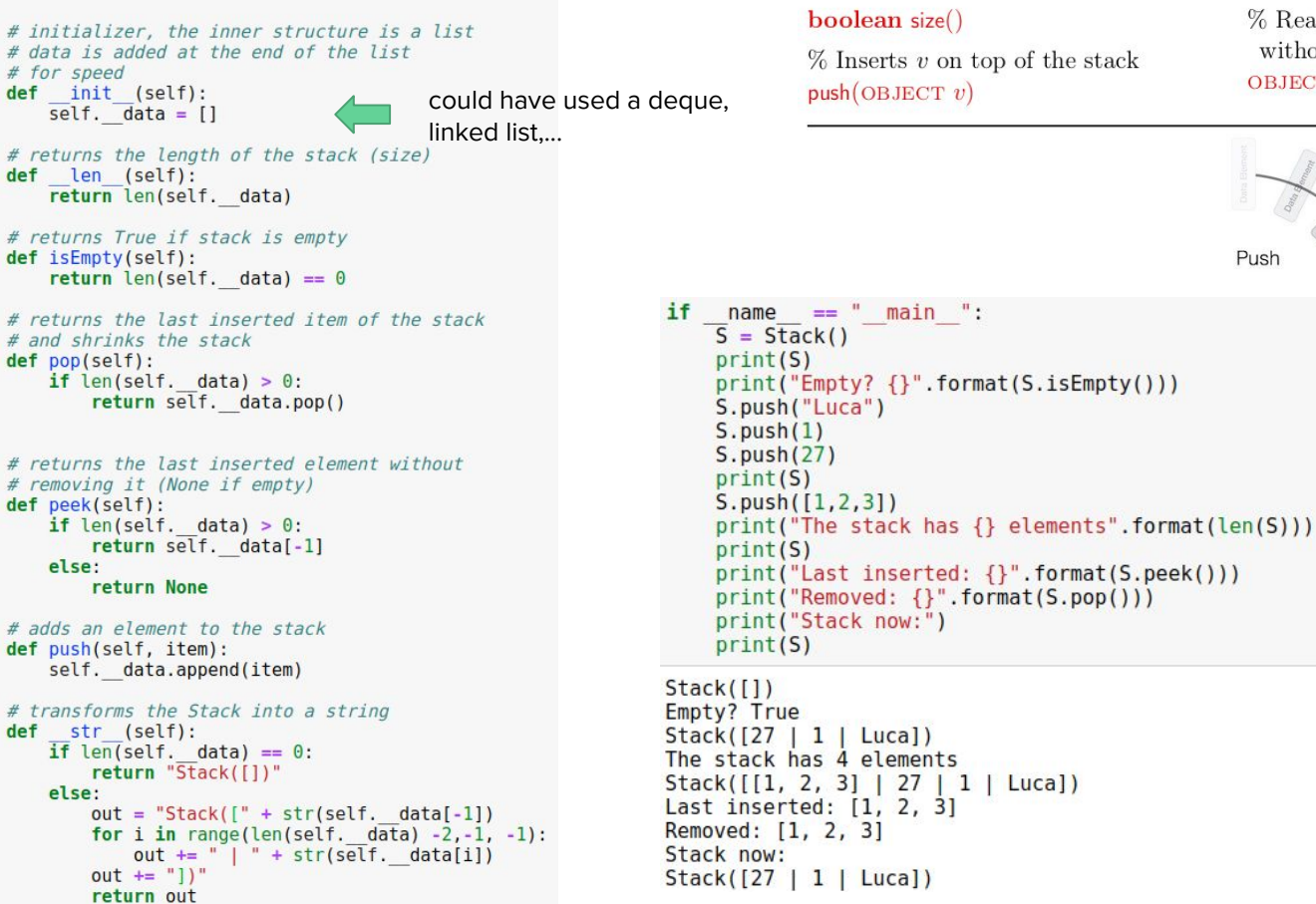

#### **STACK**

 $%$  Returns True if the stack is empty boolean isEmpty()

% Returns the size of the stack boolean size()

 $%$  Inserts  $v$  on top of the stack  $push(OBIECT v)$ 

% Removes the top element of the stack and returns it to the caller  $OBIECT$  pop $()$ 

% Read the top element of the stack, without modifying it OBJECT peek()

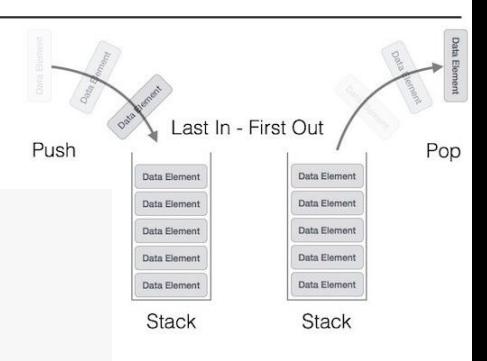

### Stack: uses

• Check whether the following sets of parentheses are balanced

```
\bullet { { ([][]) } () }
\bullet [ [ { { ( ( ) ) } } ] ]
\bullet [ ] [ ] [ ] ( ) { }
\bullet ([)]
\bullet ((()]))
\bullet [ { ( ) ]
```
### Stack: exercise

Ideas on how to implement par checker using a Stack?

Simplifying assumption: only characters allowed in input are  $\sqrt[n]{\begin{bmatrix} \begin{bmatrix} \end{bmatrix} \end{bmatrix}}$ 

### **Possible solution:**

Loop through the input string and...

- push opening parenthesis to stack
- when analyzing a closing parenthesis, pop one element from the stack and compare: if matching keep going, else return False

```
p1 = "{(([1|1|)])()}"p2 = "[{(1)]}"
p3 = "{( ( ) ) } [ { ( ] ) }p4 = "{}[{}(())]{}[{}[{}]blocks = [p1, p2, p3, p4]for p in blocks:
    print("{} \t\tbalanced:\t {}".format(p,
                                            par checker(p)))
```
#### **Desired output**

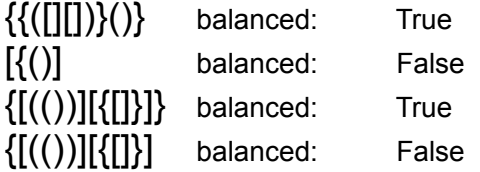

### Stack: exercise

```
def par match(open p, close p):
    openers = \sqrt[n]{[(\sqrt[n]{n}]}closers = "\}])"
    if openers.index(open p) == closers.index(close p):
        return True
    else:
        return False
def par checker(parString):
    s = Stack()for symbol in parString:
        if symbol in "[1]":
             s.push(symbol)
        else:
             if s.is Empty():
                 return False
             else:
                 top = s.pop()if not par match(top, symbol):
                     return False
    return s.isEmpty()
```

```
p1 = "{({[1][1)}{\}}{\})^np2 = "[\{(1)]"p3 = "{[(())]}{[{'}}{[}] \}p4 = "[{((1))][[{1]}]}]blocks = [p1, p2, p3, p4]for p in blocks:
    print("{} \t\tbalanced:\t {}".format(p,
                                            par checker(p)))
```
#### **Desired output**

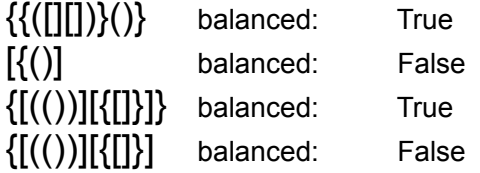

# Queue: First in, first out queue (FIFO)

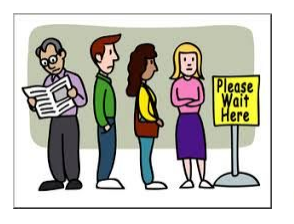

### Queue

A linear, dynamic data structure, in which the operation "remove" returns (and removes) a predefined element: the one that has remained in the data structure for the longest time)

### **QUEUE**

% Returns **True** if queue is empty **boolean** is  $Empty()$ 

% Returns the size of the queue  $int size()$ 

 $\%$  Inserts v at the end of the queue

enqueue(OBJECT  $v$ )

 $\%$  Extracts q from the beginning of the queue OBJECT dequeue()

% Reads the element at the top of the queue OBJECT  $top()$ 

# Queue: example

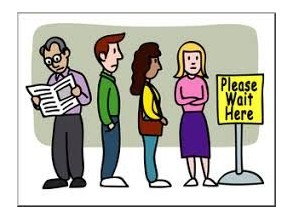

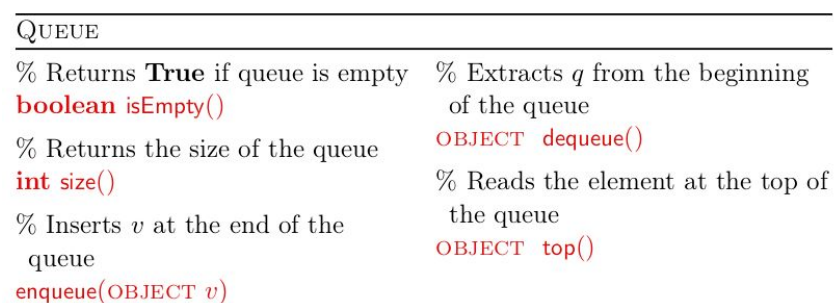

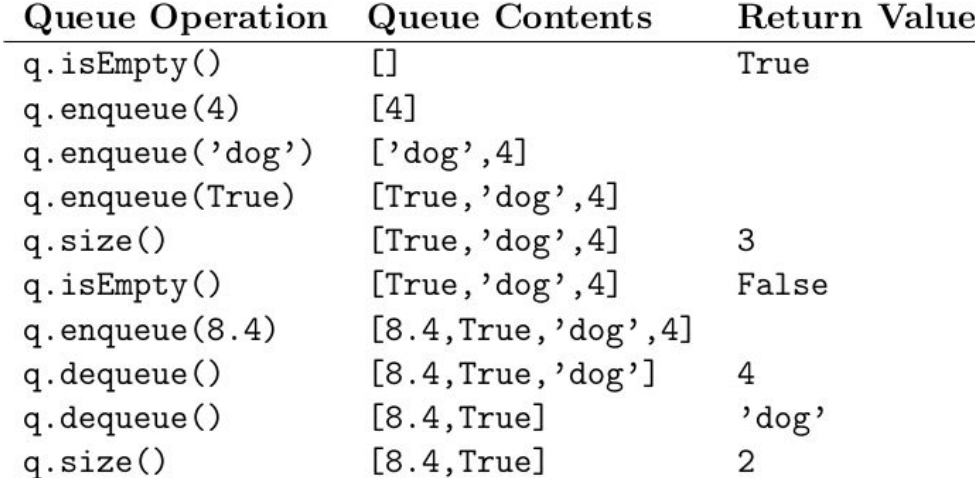

# Queue: uses and implementation

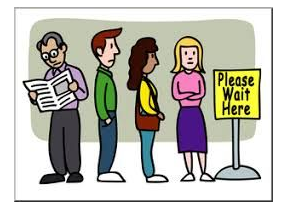

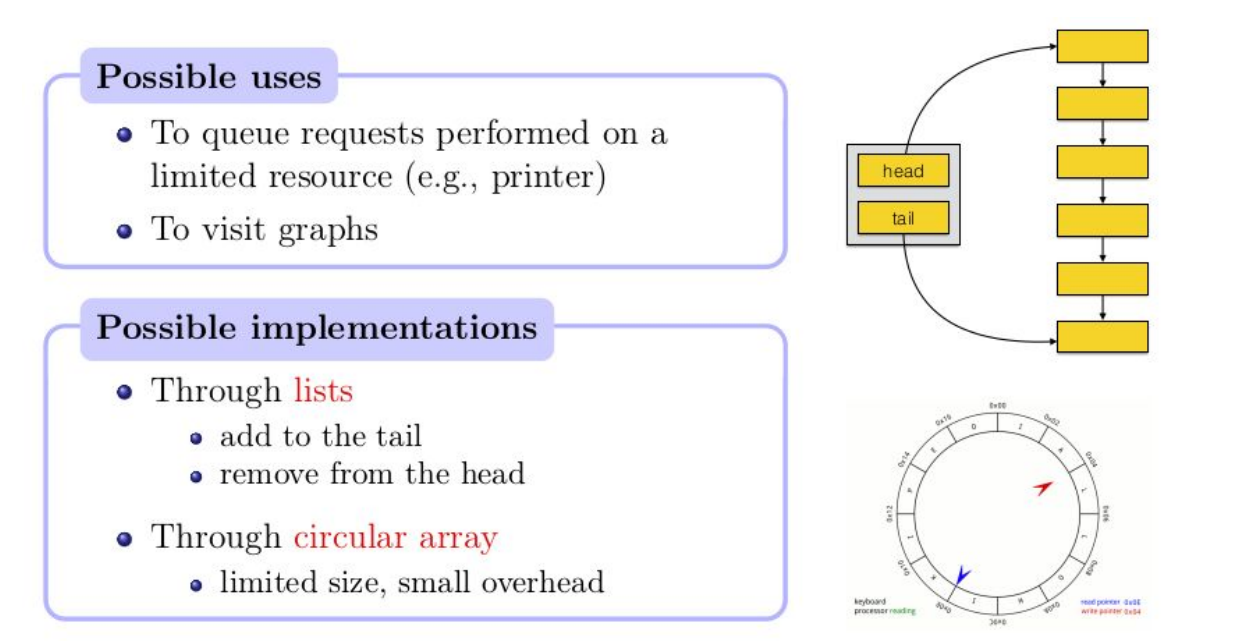

# Queue: as a list (with deque)

#### from collections import deque

class Oueue:

```
def init (self):
    self. data = deque()
def len (self):
    return len(self. data)
def str (self):
    return str(self. data)
def isEmpty(self):
    return len(self. data) == \thetadef top(self):if len(self. data) > 0:
       return self. data[-1]def enqueue(self, item):
    self. data.appendleft(item)
def dequeue(self):
   if len(self. data) > 0:
       return self. data.pop()
```

```
if
    name = " main "\overline{0} = \overline{0} ueue()
    print(0)print("TOP: {}\: \{ }".format(Q.top())print(Q.isEmpty())0.\nenqueue(4)Q.enqueue('dog')
    0.engueue (True)
    print(0)print("Size: {}\ . format(len(Q)))
    print(0.isEmpty())Q. enqueue(8.4)print("Removing: '{}'" format(Q.dequeue()))
    print("Removeing: '{}': ".format(Q.dequeue()))
    print(Q)print("Size: {}\.format(len(Q)))deque(1)TOP now: None
True
deque([True, 'dog', 4])Size: 3
False
Removing: '4'
```
#### **QUEUE**

% Returns **True** if queue is empty boolean isEmpty()

% Returns the size of the queue  $int size()$ 

 $\%$  Inserts *v* at the end of the queue enqueue(OBJECT  $v$ )

 $\%$  Extracts q from the beginning of the queue OBJECT dequeue()

% Reads the element at the top of the queue  $OBIECT$  top()

Not very interesting implementation.

```
Just pay attention to the case when 
the Queue is empty in top and 
dequeue
```
Makes use of efficient deque object that provides  $\sim O(1)$  push/pop https://docs.python.org/3.7/library/collections.html#collections.deque

Removing: 'dog'

Size: 2

 $deque([8.4, True])$ 

# Queue as a circular list

- Implementation based on the modulus operation
- Pay attention to overflow problems (full queue)

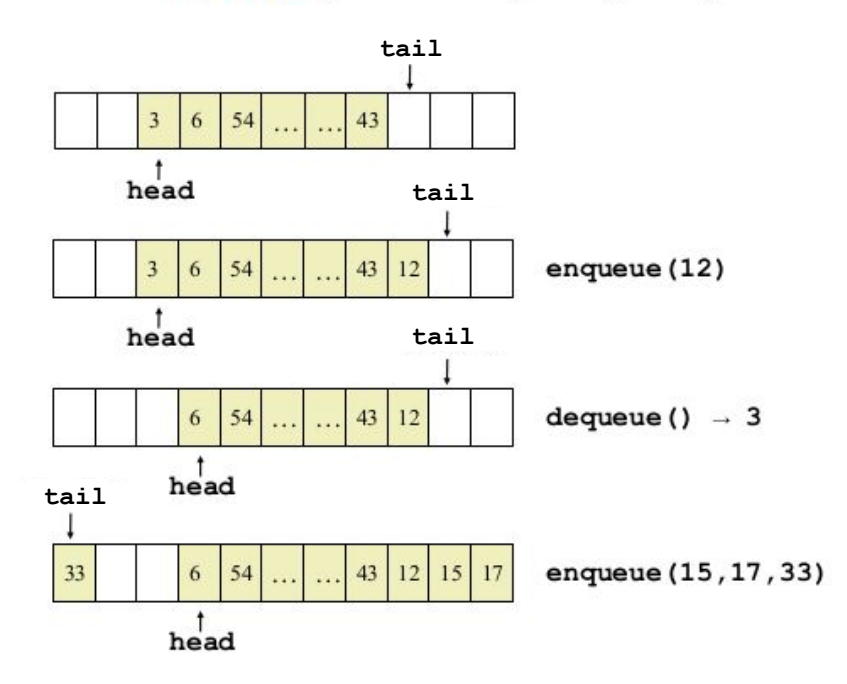

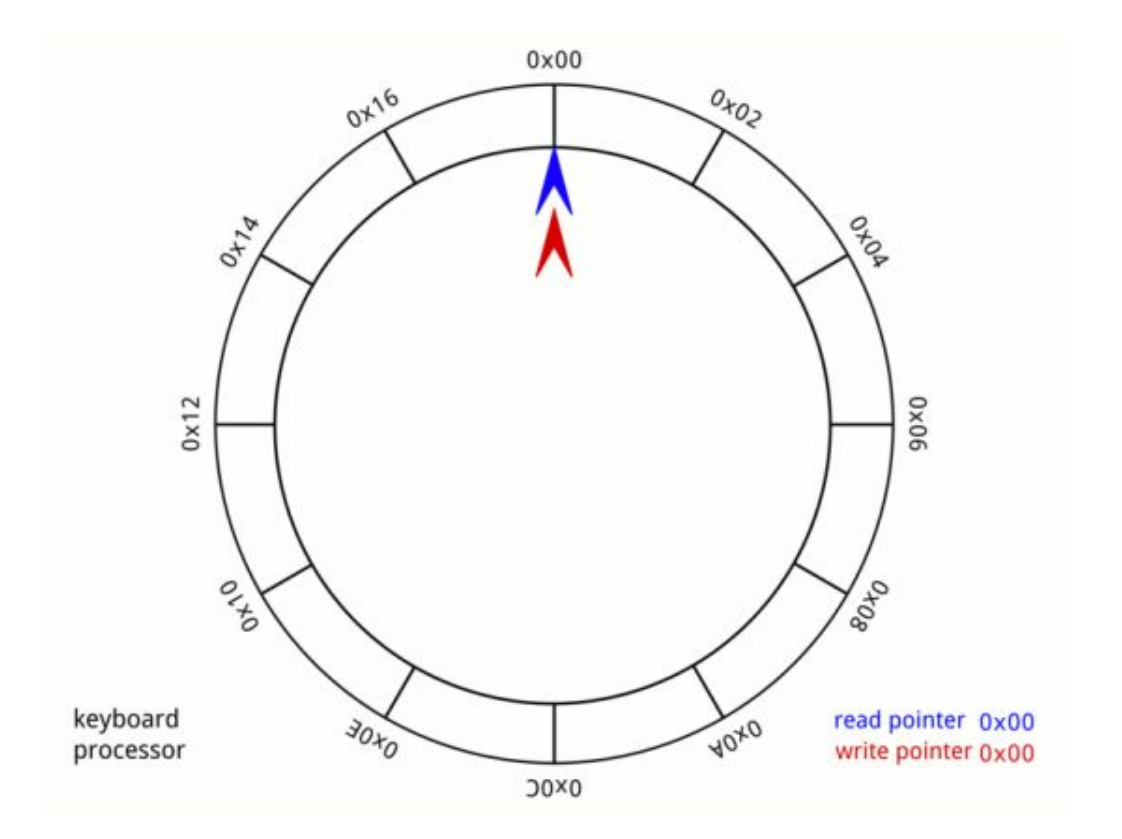

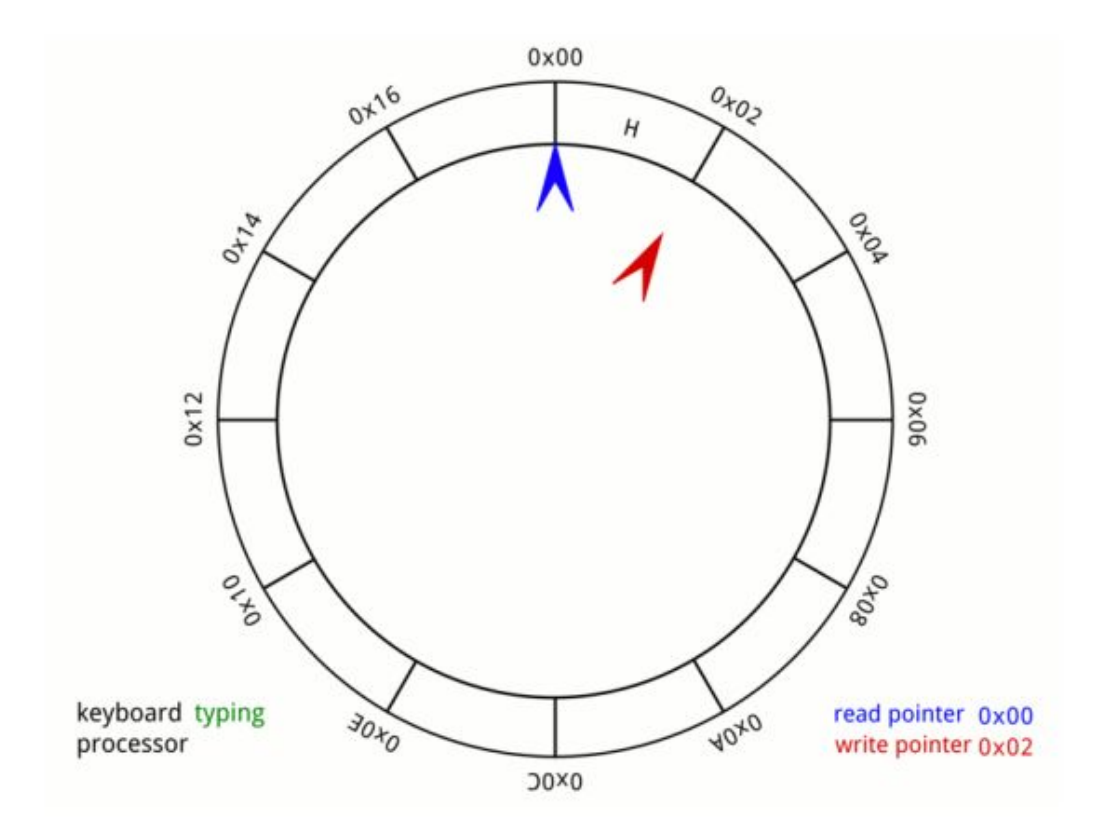

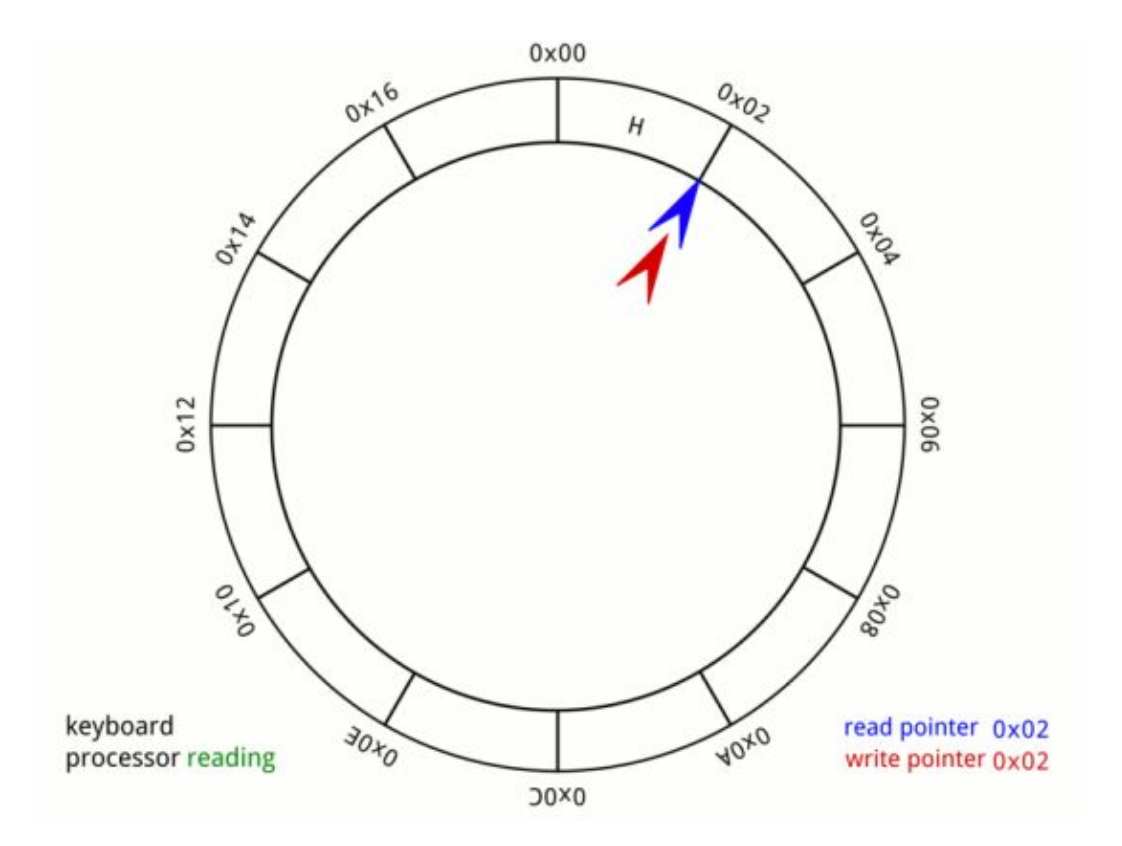

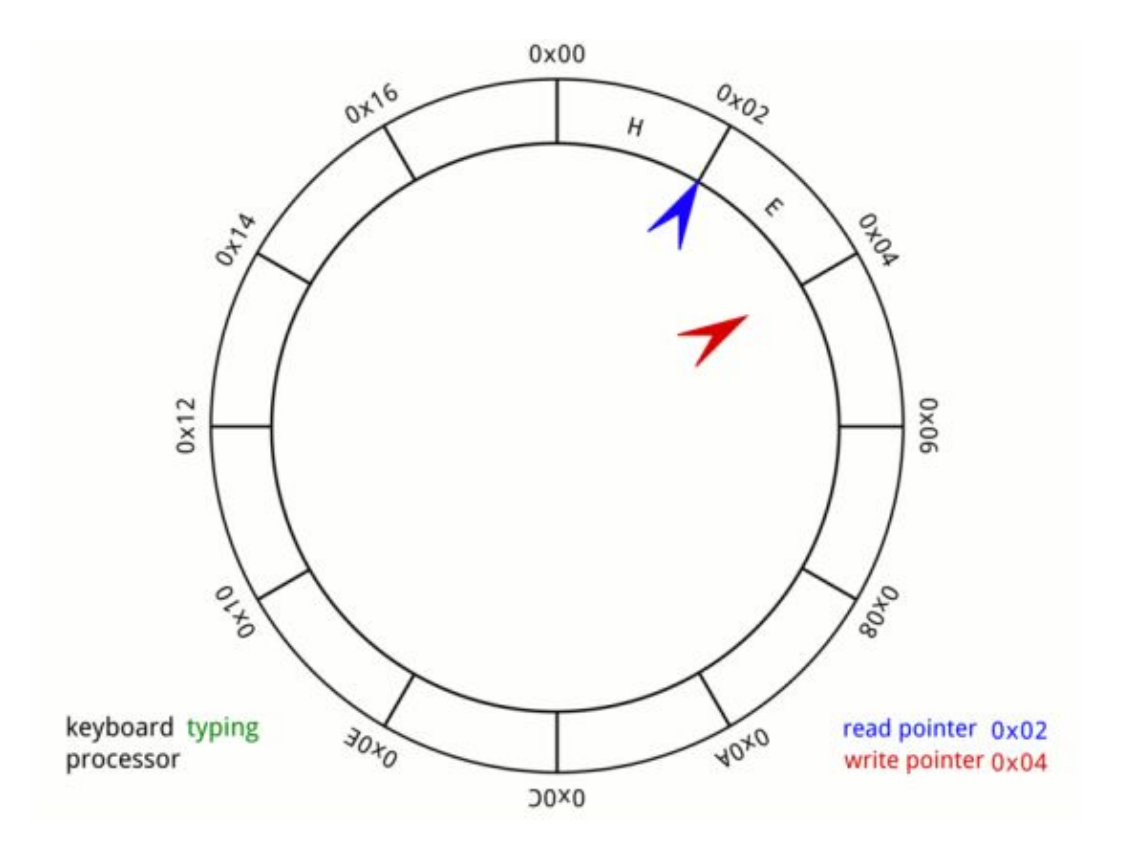

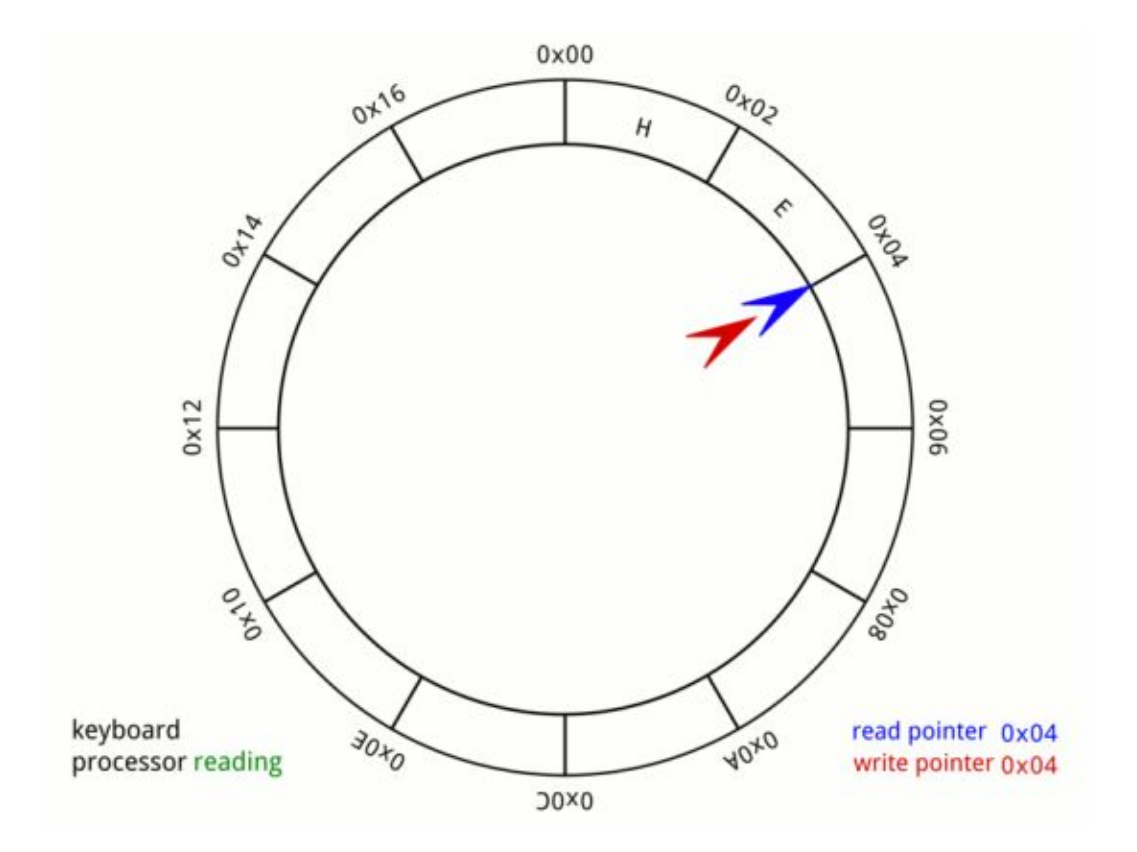

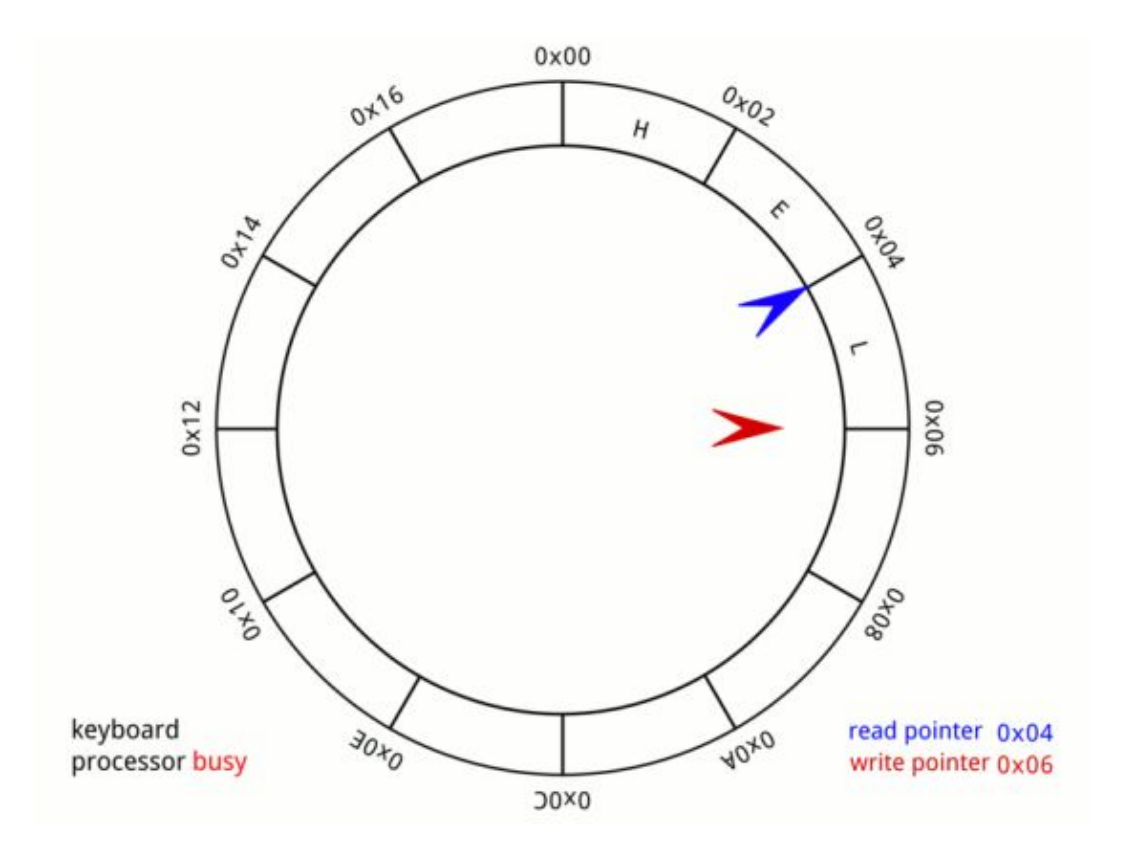

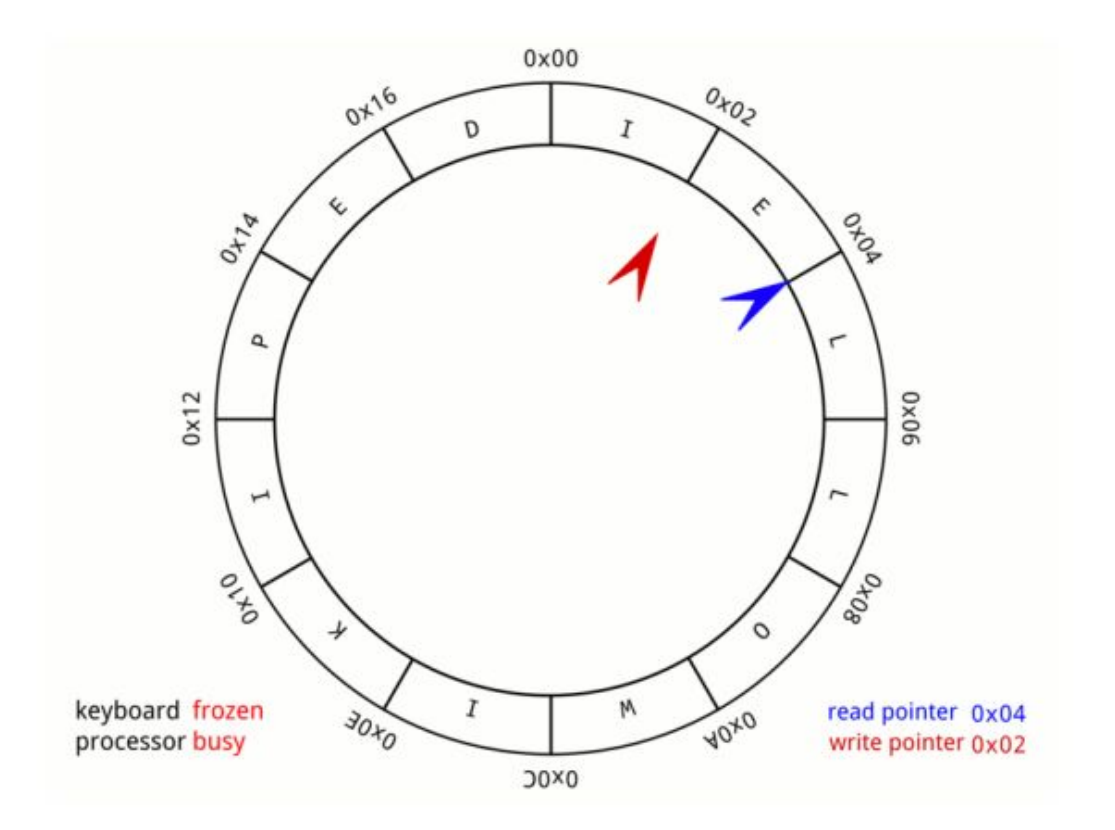

skipping a few typing steps...

By Muhannad Ajjan [CC BY-SA 4.0] (http://creativecommons.org/licenses/by-sa/4.0) via Wikimedia

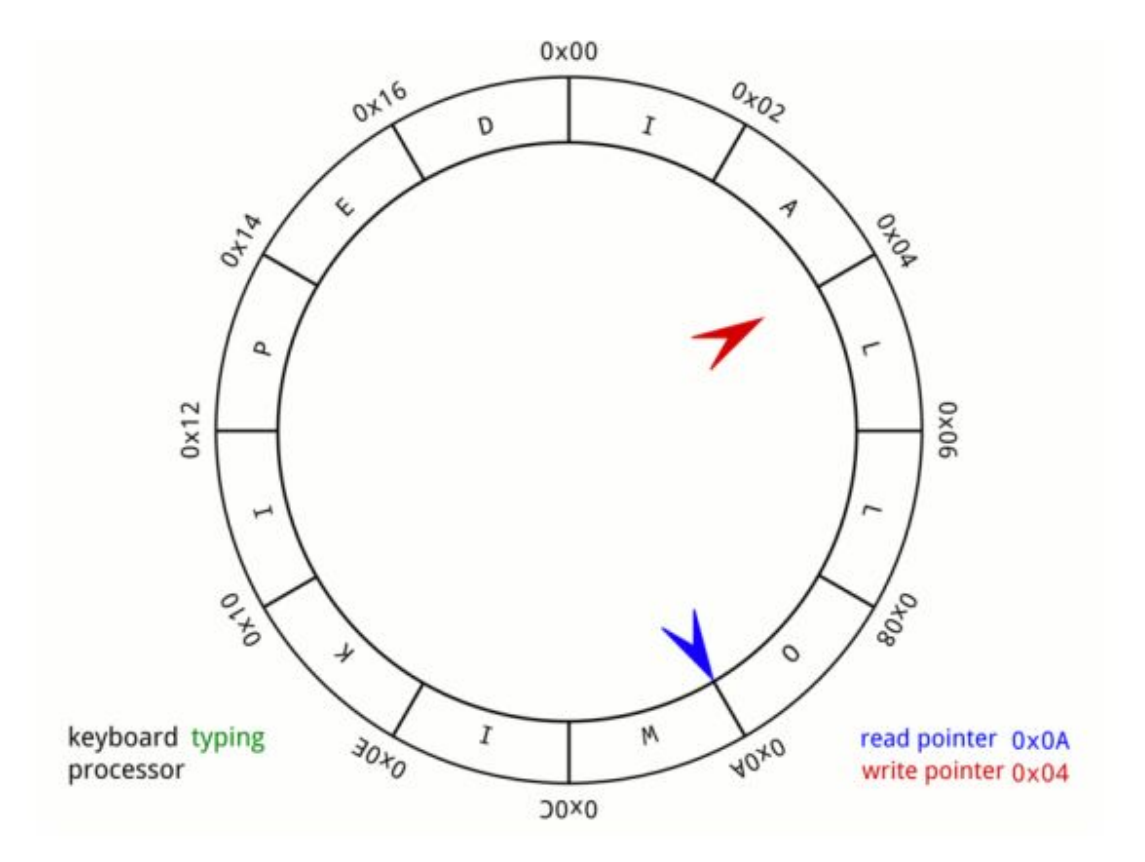

skipping a few typing/reading steps...

By Muhannad Ajjan [CC BY-SA 4.0] (http://creativecommons.org/licenses/by-sa/4.0) via Wikimedia

### Queue as a circular list: exercise

Implement the CircularQueue data structure

(without going to the next slide…)

**QUEUE** 

% Returns **True** if queue is empty  $%$  Extracts q from the beginning boolean isEmpty() of the queue OBJECT dequeue() % Returns the size of the queue  $int size()$ % Reads the element at the top of the queue  $\%$  Inserts v at the end of the  $OBIECT$  top $()$ queue

enqueue(OBJECT  $v$ )

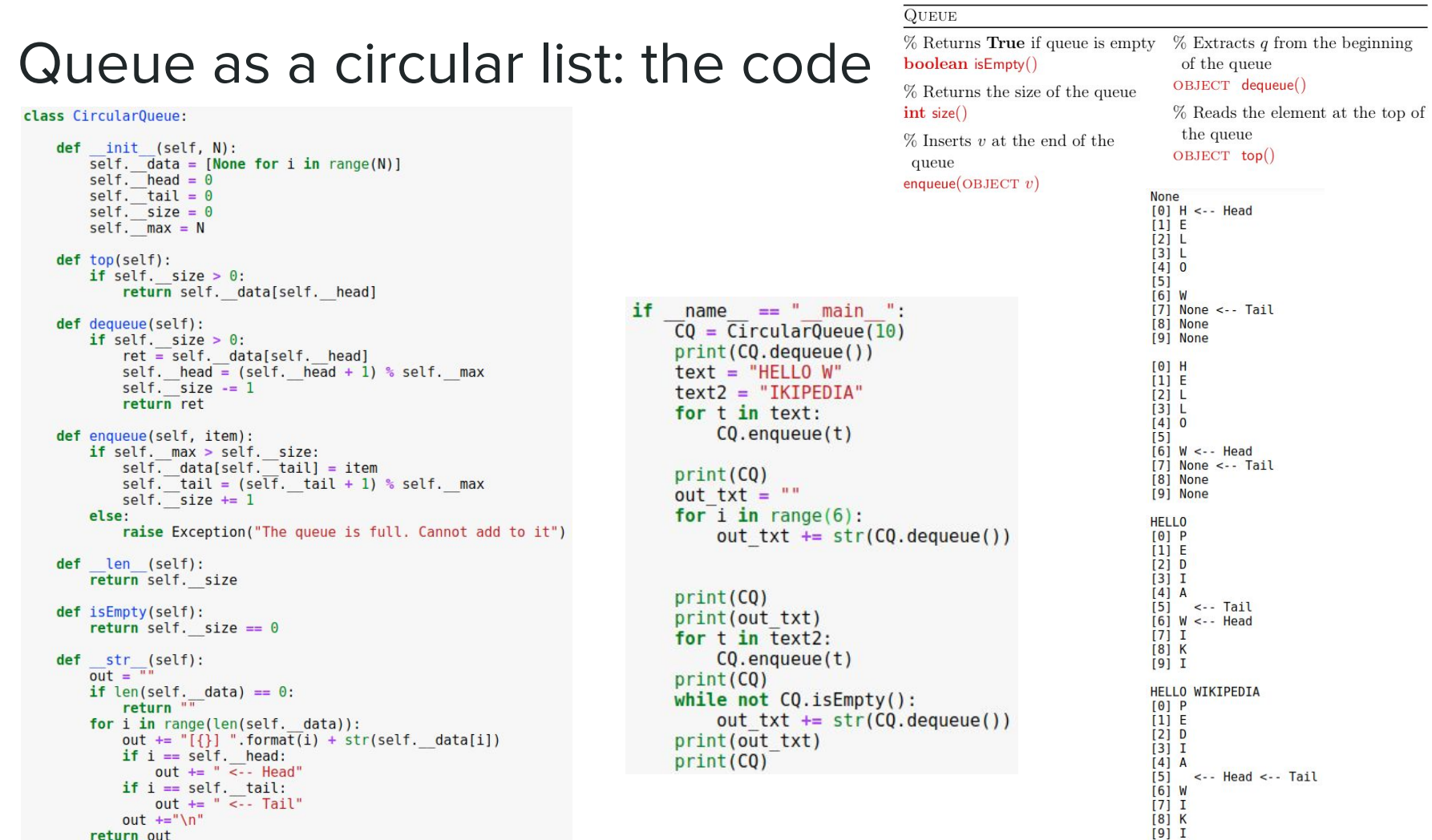

Consider the following code (where s is a list of n elements). What is its complexity? **Note: res is a string!**

```
def reverse(s):
 n = len(s)-1res = ""while n \ge 0:
   res = res + s[n]n = 1return res
```
Consider the following code (where s is a list of n elements). What is its complexity? **Note: res is a string!**

```
def reverse(s):
 n = len(s) - 1res = ""while n \ge 0:
   res = res + s[n]n = 1return res
```
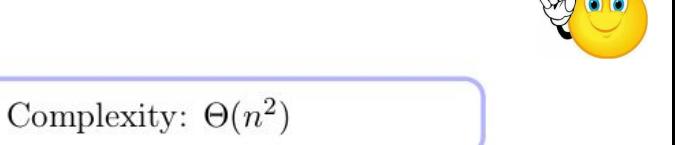

#### $\bullet$  *n* string sums

• Each sum copies all the characters in a new string

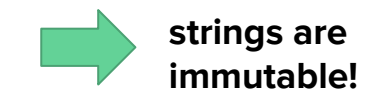

Consider the following code (where s is a list of n elements). What is its complexity?

```
def reverse(s):
 res = []for c in s:
   res.insert(0, c)return "".join(res)
```
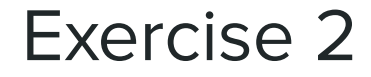

Consider the following code (where s is a list of n elements). What is its complexity?

```
def reverse(s):
 res = []for c in s:
    res.insert(0, c)return "".join(res)
```
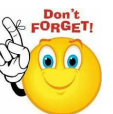

### Complexity:  $\Theta(n^2)$

- $\bullet$  *n* list inserts
- $\bullet$  Each insert moves all characters one position up in the list

Consider the following code (where s is a list of n elements). What is its complexity?

```
def reverse(s):
 n = len(s)-1res = []while n \ge 0:
   res.append(s[n])n = 1return "".join(res)
```
Consider the following code (where s is a list of n elements). What is its complexity?

```
def reverse(s):
 n = len(s)-1res = []while n \ge 0:
    res.append(s[n])n = 1return "".join(res)
```
Better solution

```
def reverse(s):
  return s[::-1]
```
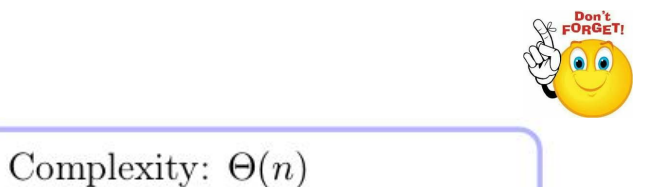

Note that: "".join(res) has

amortized cost of  $O(1)$ 

• Each append has an

complexity O(n)

 $\bullet$  *n* list append

Consider the following code (where L is a list of n elements). What is its complexity?

```
def deduplicate(L):
  res=[]for item in L:
    if item not in res:
      res.append(item)
  return res
```
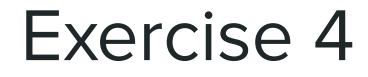

Consider the following code (where L is a list of n elements). What is its complexity?

```
def deduplicate(L):
 res=[]for item in L:
    if item not in res:
      res.append(item)
 return res
```
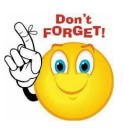

### Complexity:  $\Theta(n^2)$

- $\bullet$  *n* list append
- $\bullet$  *n* checks whether an element is already present
- Each check costs  $O(n)$

Consider the following code (where L is a list of n elements). What is its complexity?

```
def deduplicate(L):
  res = []present=set()for item in L:
    if item not in present:
      res.append(item)
      present.add(item)
  return res
```
Consider the following code (where L is a list of n elements). What is its complexity?

```
def deduplicate(L):
  res = \lceil \rceilpresent=set()for item in L:
    if item not in present:
      res.append(item)
      present.add(item)
  return res
```
Other possibility  $-$  destroy original order

```
def deduplicate(L):
 return list(set(L))
```
Complexity:  $\Theta(n)$ 

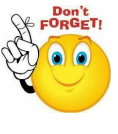

- $\bullet$  *n* list append
- $\bullet$  *n* checks whether an element is already present
- Each check costs  $O(1)$